## COMMONWEALTH OF VIRGINIA WORKERS' COMPENSATION COMMISSION

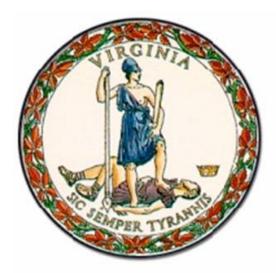

# WebFile Guide For Professional Employer Organizations

## Instructional Guide for WebFile System

SEPTEMBER 2014 EDITION

This Guide is designed to assist Professional Employer Organizations (PEOs) with using *WebFile*, the Virginia Workers' Compensation Commission's self-service PEO Registration and Reporting system. The Commission implemented this efficient, web-based system so that the individuals who administer PEOs would have an online resource to manage:

- PEO Registration
- Client Registration
- Client Termination
- Annual Reporting
- Informational filings with the Commission

PEO *WebFile* is the required method for PEO registration and reporting with the Commission. Questions about any of the information provided in this guide should be directed to <u>VAPEO@workcomp.virginia.gov</u>.

Welcome to the Virginia Workers' Compensation Commission's *WebFile* system.

The WebFile Guide for PEOs provides the information and instructions necessary for navigating this web-based PEO registration application and reporting tool. The WebFile Guide has been designed to be used in two different ways –

- the printed document may be used as a hard-copy comprehensive reference manual or,
- the electronic file may be used as an online reference guide by reviewing the Table of Contents section, which has been organized in terms of commonly-asked questions

If after reviewing the guide you do not find an answer to your question about how to use *WebFile*, please e-mail your questions to <u>VAPEO@workcomp.virginia.gov</u>.

## TABLE OF CONTENTS

### **General WebFile Functions**

| • | Introduction                                      | Page 5  |
|---|---------------------------------------------------|---------|
| • | Contacting the Commission for assistance          | Page 5  |
| • | Obtaining access to the WebFile System            | Page 6  |
| • | WebFile Responsibilities                          | Page 6  |
| • | <u>Can I change my Username?</u>                  | Page 7  |
| • | Log in and enroll in WebFile                      | Page 8  |
| • | Password forgotten, expired or needs to be reset? | Page 11 |

## Professional Employer Organization Functions

| • | How To Register a PEO            | Page 14 |
|---|----------------------------------|---------|
| • | Insurance Coverage               | Page 18 |
| • | Manage PEO Details               | Page 20 |
| • | Manage Contact Information       | Page 23 |
| • | Manage Coverage Information      | Page 25 |
| • | Registering and Managing Clients | Page 31 |
| • | Annual Reporting                 | Page 39 |
| • | PEO Quick Links                  | Page 42 |

## INTRODUCTION – WebFile for Professional Employer Organizations

#### Background

In Virginia, Professional Employer Organizations (PEOs) are regulated by the Virginia Workers' Compensation Commission (the "Commission") and by the Bureau of Insurance of the State Corporation Commission. Each Professional Employer Organization is required to register with the Commission before providing any PEO services.

Under Virginia law, a Professional Employer Organization registered with the Commission is deemed to be an employer of its coemployees.

Under Virginia law, an employer that regularly employs three or more part-time or full-time employees must carry workers' compensation insurance. If a business hires subcontractors to perform the same trade, business or occupation, or to fulfill a contract of the business, the subcontractor's employees are included in determining the total number of employees.

For Clients, PEOs are asked to know their Clients, the nature of their business and whether they hire subcontractors to assist in the work of the Client's business. If so the PEO should be requesting the Client obtain separate coverage for their Statutory Employer liability.

#### PEO WebFile - A Web-Based Registration and Reporting System

PEO *WebFile* is a comprehensive registration and reporting system launched by the Virginia Workers' Compensation Commission in 2010 to centralize PEO filings. Please be aware that PEO Users are required to perform **all** registration and reporting to the Commission through PEO *WebFile*, therefore, gaining familiarity with the online tool is important. PEO filings in PEO *WebFile* include all of the following:

- PEO registration
- Filing coverage information for the PEO and for clients
- Client registration and termination
- Annual Report filing

#### Commission Assistance

If questions arise as to when registration is required or specific filing requirements, please seek assistance from the Insurance Department of the Commission by phone at (804) 205-3586 or by email at <u>VAPEO@workcomp.virginia.gov</u>.

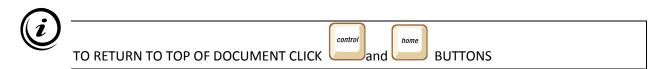

#### **Requesting Access**

The first step to using PEO *WebFile* is obtaining access. A PEO WebFile Access Request Form (Form 95) can be found on our website, <u>www.workcomp.virginia.gov</u>. Complete the form, print it out, scan it and e-mail it to <u>VAPEO@workcomp.virginia.gov</u> as an attachment. A PEO may request *WebFile* access for up to two users. Please note, when requesting user access that all users that obtain access will receive all notices generated by the Commission for that PEO.

User(s) will receive an e-mail from the Commission notifying them that they have access to *WebFile* and will be provided a temporary password.

### WebFile RESPONSIBILITIES

#### WebFile User

A PEO *WebFile* User refers to an individual that is authorized to act on behalf of a PEO and applies for and is granted User access through the Commission . The Commission sends out routine and individualized PEO notices, including compliance notices, to *WebFile* Users via email, therefore a current and accurate listing of a PEO's *WebFile* Users and their contact information is required at all times.

The PEO is responsible for:

- Maintaining at least one active PEO *WebFile* User for the PEO at all times
- Ensuring that all PEO *WebFile* Users listed for the PEO with the Commission are current and active and the e-mail addresses accurate
- Notifying the Commission of any change, discontinuance or addition in PEO *WebFile* Users, so that the Commission can take appropriate action to deactivate a User, modify a name, e-mail or take other action that may be required

## Notice sent by the Commission to a WebFile user that is listed as active for a PEO will be deemed notice to the PEO.

## *WebFile* SECURITY

The *WebFile* system has security protocols to help ensure that information remains confidential.

*Logon User Name* The logon username is the User's <u>e-mail address</u>. The e-mail address is also the data used to identify who created and has rights to update the PEO information in *WebFile*.

The logon username cannot be changed to be anything other than another e-mail address. If your email address changes and you wish to update your profile, contact the Commission through <u>VAPEO@workcomp.virginia.gov</u>.

If a user leaves the company or changes responsibilities, please notify the Commission so the account can be deactivated and a new user id established.

*Please note: the PEO is responsible for ensuring that PEO User's information is updated with the Commission.* Failure to notify the Commission of a change in User e-mail or status shall not be grounds for dismissal of a PEO noncompliance notice sent to a PEO user.

*Passwords*. All users are required to use a password along with their logon username. The initial password will be set up by the Commission. The user will then create a new password at initial login.

Password Criteria

- Must contain one special character (ie. @#)
- Must be at least 8 characters in length
- Must have at least one number
- Must not have been used within the previous 12 months

\*Passwords expire every 90 days if not used.

Each user has their own individual logon username and password. Logon usernames and passowrds should not be shared.

This section explains how to login to *WebFile* the first time and enroll in PEO WebFile.

The *WebFile* enrollment step is only required once, the first time a user logs in.

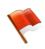

You should have received your logon and temporary password via e-mail. If you have not, then submit an e-mail to <u>VAPEO@workcomp.virginia.gov</u>.

1. To logon go to the following website: <u>https://webfile.workcomp.virginia.gov</u>

#### Click on Login

Do not click on Claimant Registration

| and the second | Commonwealth of Virginia   Governor                                    | Claimant Registration   Login |
|----------------|------------------------------------------------------------------------|-------------------------------|
|                | VWC<br>Virginia Workers' Compensation Commission<br>Welcome to WebFile |                               |

2. Enter your login username and password

| VWC Portal Login | ×     |
|------------------|-------|
| Email:           |       |
| Password:        |       |
| Forgot Password  |       |
|                  | Login |

3. The first time you login you will need to complete the *WebFile* enrollment page.

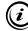

This symbol <sup>1</sup> next to a field indicates a required field. See below.

| Password/Security Questions<br>ease change your password | Namoliddress                    |
|----------------------------------------------------------|---------------------------------|
| Durrent Password: 🚺                                      | First Name 🕡                    |
| New Password: 🕖                                          | Middle Name                     |
| Confirm New Password: 🕖                                  | Last Name 🕖                     |
| Security Question:                                       | Kummunumunum<br>Mailing Address |
| What is your mother's maiden name 🛛 🛪 💌                  | Address Street 🕖                |
| Answer 🕖                                                 | City: 🕼                         |
| Security Question: 🕖                                     | State 👸                         |
| Please select Security Question                          | Virginia                        |
|                                                          | Postal Code: 🕖                  |
| Security Question: 10                                    |                                 |
| Please select Security Question                          | Country: 🕖                      |
| Answer ()                                                | United States X V               |

- 4. Set up a new password. Make sure to create a password using the criteria set forth above. Note your password in a secure place. You will need it each time you login. If your password expires or you are locked out of your account, contact the Commission at <u>VAPEO@workcomp.virginia.gov</u>. A password is not re-usable for 12 months.
- 5. The next fields capture responses to security questions that will assist you in case you forget your password.

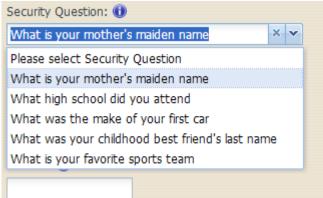

- 6. Select three security questions that you will remember.
- 7. Enter your information
  - 1. Enter first name
  - 2. Enter last name
  - 3. Enter mailing address

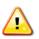

The address is validated against the US Postal Service database. A valid address is required to enroll in WebFile.

8. Review the Terms and Conditions by clicking on the words "Terms and Conditions" at the bottom left hand corner. Enter a check in the box that displays to accept the Terms and Conditions.

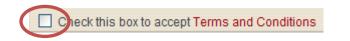

9. Click the **Save** button to save your WebFile account information.

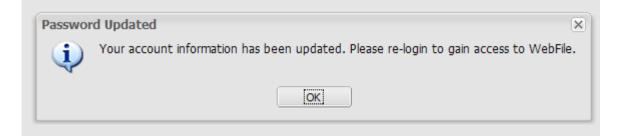

Once your account information is saved you have completed WebFile enrollment.

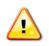

Once saved, you will be directed to the main page, where you will need to log back in using the new password that you selected.

*Note*: you may wish to login to WebFile at least once every 90 days in order to avoid needing to have your password reset.

## FORGOTTEN PASSWORD AND RESET

This section covers resetting a password. The directions differ based on your scenario. Scenario 1 is for a forgotten or expired password. Scenario 2 is for voluntarily resetting a password.

Applicable Roles: PEO User

**<u>Prerequisite Actions</u>**: User has been set up and has enrolled in *WebFile*.

**Business Scenario 1**: User forgot their password or it has not been used in 90 days and <u>password</u> has expired.

When the log in screen displays, you have the option to request a new password yourself

| 1. | Click FORGOT PASSWORD |
|----|-----------------------|
| *' |                       |

| /WC Portal L | ogin manual which contains job aid x |
|--------------|--------------------------------------|
| Username:    |                                      |
| Password:    |                                      |
| $\langle$    | Forgot Password                      |

2. You will be asked to enter your Logon Username. Click SUBMIT

| y VWC Account      | Forgotten Password Retrieval          |  |
|--------------------|---------------------------------------|--|
| Forgot Password    |                                       |  |
| Enter your usernal | ne to display your security questions |  |
| Username:          |                                       |  |

- 3. You will need to answer the security questions you completed when you first enrolled. If you cannot remember your answers, contact <u>VAPEO@workcomp.virginia.gov</u>.
- 4. Once you have entered your answers. Click SUBMIT
- 5. A confirmation message will appear.

| Your location: Forgotte | en Password                         |  |  |  |
|-------------------------|-------------------------------------|--|--|--|
| My VWC Account          | Forgotten Password Retrieval        |  |  |  |
| Password Reset          |                                     |  |  |  |
| A temporary passv       | word was sent to<br>wwc.state.va.us |  |  |  |
|                         |                                     |  |  |  |

- 6. You will receive an e-mail with a temporary password.
- 7. When you login you will be required to re-enroll.

1. From the main *WebFile* menu, click on Manage Profile

| Common wealth of Virginia   Governor             | Welc    | come, POC SUPPORT (pocsupport@vwc.statea.us)   Manage Profile   Logo   t |
|--------------------------------------------------|---------|--------------------------------------------------------------------------|
| VWC<br>Virginia Workers' Compensation Commission | A CIA   | $\smile$                                                                 |
| Welcome to WebFile My PEO Tools                  |         |                                                                          |
| Your location: Welcome to WebFile                |         |                                                                          |
| Welcome to WebFile                               | WebFile | Links                                                                    |

2. Manage Account Profile screen will display

| My VWC Account Manage A | ccount Profile                            |   |                                                                                            |
|-------------------------|-------------------------------------------|---|--------------------------------------------------------------------------------------------|
| First Name:             |                                           |   |                                                                                            |
| Middle Name:            |                                           |   |                                                                                            |
| Last Name:              |                                           |   |                                                                                            |
|                         | Mailing Address                           |   |                                                                                            |
| Address: Street:        |                                           |   |                                                                                            |
| City:                   |                                           |   |                                                                                            |
| State:                  | Virginia                                  | ~ |                                                                                            |
| Postal Code:            |                                           |   |                                                                                            |
| Country:                | United States                             | ~ |                                                                                            |
|                         | Account Password<br>nust be at least 8 cf |   | tain at least 1 number, 1 letter and 1 special character. Password will expire every 90 da |
| Current Password:       |                                           |   |                                                                                            |
| New Password:           |                                           | - |                                                                                            |
|                         | 1                                         |   |                                                                                            |
| Confirm New Password:   |                                           |   |                                                                                            |
| Reset                   |                                           |   |                                                                                            |

- 3. Scroll down to the "Manage Account Password" section
- 4. Enter current password, then enter new password twice.

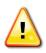

Make sure to create a password that is at least 8 characters in length, has at least one number, has at least one letter, has at least one special character, and has no spaces. The password is not re-usable for 12 months.

5. Click RESET. "Password Updated" will display and you will be asked to hit OK and login again to proceed.

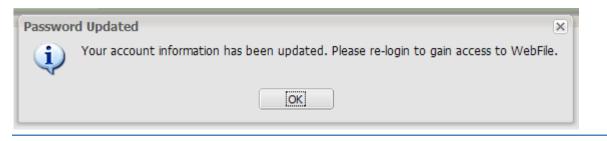

- 6. Click OK to return to main *WebFile* page.
- 7. You will need to log back in with the new password you have created.

## How To Register a PEO

This section explains how to complete a PEO Registration in *WebFile*. PEO Registration should be completed timely, within 30 days of initial access. All requested information must be provided and coverage compliance must be met in accordance with Virginia Code § 65.2-804 in order to complete registration and allow submission of the registration application to the Commission for review and potential approval.

#### Applicable Roles: PEO User

**Prerequisite Action:** A PEO User has properly enrolled in PEO *WebFile* with the Commission

Business Scenario: User wishes to register a PEO in Virginia

- 1. Login to *WebFile*.
- 2. User selects the PEO to register by clicking the Federal Employer Identifier Number (FEIN) link (PEOs who have registered multiple PEO FEINs with the Commission will see multiple rows).

| Assigned PEOs: Click on the FEIN of the PEO | O you would like to view               |                        |  |
|---------------------------------------------|----------------------------------------|------------------------|--|
| FEIN                                        | Employer Name +                        | PEO Status             |  |
| 00000255                                    | IC-GS-DT-NEW-0255-Employer Name Member | Pending                |  |
| 000000027                                   | TEST 052709 Employer Name              | Submitted for Approval |  |

- 3. User is required to read and acknowledge understanding of Statutory Employer Regulations.
- 4. User is required to acknowledge understanding of the need to maintain a valid E-mail address.

#### Complete registration application.

Note: in order to complete registration it is necessary to enter and "Save" all required information in the PEO Summary section, then proceed to complete the "Contacts" and "Coverage" sections. Not until ALL required information is entered and validated will you see a "Submit" button. You must Save all information then select the Submit button in order to submit the registration for approval.

1. PEO Name (required field)

#### 2. PEO legal status (required field)

3. Approximate number of direct PEO employees in Virginia (required field) enter a number

| PEO Summary                    |       |                |                                              |
|--------------------------------|-------|----------------|----------------------------------------------|
| Name 🕕<br>IC-GS-DT-NEW-0255-En | FEIN: | 00000255       | PEO Status: Pending                          |
|                                |       |                | Registration Date:                           |
| PEO Company Information        |       |                |                                              |
| Legal Status: 🕕                |       | Approximate nu | umber of direct PEO employees in Virginia: 🕕 |
| Individual                     | *     | 1              |                                              |

4. Approximate number of client co- employees in Virginia (required field) enter a number

**NOTE:** PEO is required to register coverage information when the sum total of its direct employees and co-employees is greater than two.

5. Parent Company – If the PEO has a Parent company, additional Parent company information and submission of the Parental Guarantee is required.

The Commission may require any business entity having a controlling ownership interest in or sharing common ownership with a PEO providing professional employer services in the Commonwealth to guarantee, in a form prescribed by the Commission, performance of all obligations pursuant to this title, including the payment of workers' compensation benefits.

A PEO with a Parent company is required to complete all of the following:

- Parent company name
- Parent company Federal Employer Identification Number (FEIN)
- Parent company street address line 1
- Parent company City
- Parent company State
- Parent company Postal code
- Country international addresses
- 6. Bureau of Insurance data:
  - 1) Registered with BOI as a Multiple Employer Welfare Arrangement (MEWA)? (If the answer is yes then enter assigned number in required field)
  - 2) Currently provides health benefits or health care services? (required field)
  - 3) Plans to offer health benefits or health care services? (required field)

Questions about this data should be directed to the Bureau of Insurance. The Primary Number for Bureau of Insurance Consumer Inquiries is: (804) 371 9741

#### Enter PEO Primary Contact Information.

- 7. Mailing Address for the PEO
  - Name of Primary WebFile User (required field)
  - Street address (required field)
  - City (required field)
  - State (required field)
  - Postal Code (required field)
  - Country (required field)
  - Work phone of Primary WebFile User (required field)
  - Email of Primary WebFile User (required field)

**Note:** If the mailing address is the same as the physical address, you may select Copy Address & Contacts to Physical Address

| Mailing Address<br>Name 🕕 | Cory Address & Contacts to Physical Address |
|---------------------------|---------------------------------------------|
| Street Address 1 📵        | Street Address 2                            |
| City 🕕                    | State 🕕                                     |
| Postal Code 🕕             | Country ()<br>United States                 |
| Phone Number: 🕕           | Email Address: 🕦                            |

- 8. Physical address for the PEO
  - Name of Primary WebFile User (required field)
  - Street address (required field)
  - City (required field)
  - State (required field)
  - Postal Code (required field)
  - Country (required field)

- Work phone of Primary WebFile User (required field)
- E-mail of Primary WebFile User (required field)

**Note:** If the physical address is the same as the mailing address, you may select Copy Address & Contacts to Mailing Address

9. Designated Representative Information -

A PEO is required to designate a representative with a Virginia address in accordance with Virginia regulations. The designated representative (DR) shall be authorized to receive service of process and communications from the Commission. If the PEO already has a Registered Agent, the PEO may enter their Registered Agent information in the Designated Representative section. For the Designated Representative, provide the following information:

- Name (required field)
- Street address (required field)
- City (required field)
- State (required field)
- Postal Code (required field)
- Country (required field)
- Work phone of Designated Representative
- E-mail of Designated Representative

#### 10. Annual Assessment Point-of-Contact

This contact field is completed under the Annual Report tab but displays under the Contacts tab

- Name (required field)
- Street address (required field)
- City (required field)
- State (required field)
- Postal Code (required field)
- Country (required field)
- E-mail of Annual Assessment contact (required field)
- Work phone of Annual Assessment contact (required field)

*Valid Coverage* The insurance coverage must be active and filed with NCCI by the insurance carrier in order to verify in WebFile.

#### Insurance Coverage

Select the PEO Coverage tab and enter the proper Virginia voluntary market workers' compensation insurance policy information.

| overage |              |              |               |                |               |              |               |
|---------|--------------|--------------|---------------|----------------|---------------|--------------|---------------|
| FEIN    | Primary Name | Insurance Co | Policy Number | Policy Term St | Policy Term E | Coverage Ter | Master Policy |

#### <u>Note</u>: If a PEO user enters insurance coverage information but it does not verify, it may not be proper Virginia coverage, or it may not be proper PEO coverage, or the policy may not contain all of the required and accurate information. Review the scenarios below for additional coverage information.

- Virginia requires <u>Virginia coverage</u> with a Virginia licensed insurance carrier for work performed in Virginia. For a PEO with a policy based out of state, adding Virginia coverage can often be accomplished through the addition of a Virginia Amendatory Endorsement to the policy which adds Virginia to item 3A of the policy which is for known exposure. The endorsement can be added as long as the carrier is licensed in Virginia. If a PEO is based out of state and their policy is with a carrier that is not licensed in Virginia, then in order to obtain proper Virginia coverage a separate policy with a Virginia licensed carrier is required.
- The proper PEO coverage must be obtained and filed by the carrier with the National Council on Compensation Insurance (NCCI). A PEO may secure and provide all required voluntary market workers' compensation insurance for its coemployees under a master policy in the name of the PEO. The PEO must be listed on the policy and the PEO's Federal Employer Identification Number (FEIN) must be listed on the policy and must match with the PEO's legal name and PEO FEIN provided in WebFile.
- The <u>proper endorsement</u> must be on the policy. WC 45-03-01 provides coverage for coemployees of specified clients and must also provide coverage for any non-leased employees of the PEO.
- The PEO must be listed as an insured on the policy and the PEO's Federal Employer Identification Number (FEIN) registered in WebFile must be listed as their FEIN on the insurance policy.

*Validation.* All fields will be validated. If a field cannot be validated it is likely incomplete or missing information. Check the information where you are prompted.

Once all registration information is completed, saved and validated the "Submit" button will display. The registration application must be Submitted in order for the Commission to receive it. Registration is not approved until it is reviewed by the Commission and information verified. Once approved, the PEO status will change to "Approved". A PEO is not allowed to provide PEO services to a client company until it is Registered with the Commission.

*Save Information.* You will be allowed to save information entered and complete the application at a later date. It is important to remember to click "**Save**" to ensure that all information entered is not lost. Please note that saving information does <u>not</u> mean the registration is submitted for approval.

## > You will only see the Submit button once all registration information is completed, validated and saved.

*Submit application*. When all required fields are completed and pass validation, the option to **Submit** the registration application will be provided. Until then, if you save information you have entered, the application information will be saved for 60 days from the initial save date.

Click the Submit button

*Reminders and Application Deletion*. PEO users will be sent reminders at day 15 of application and day 25 of application if the application has not been submitted, asking them to complete the PEO registration application. An application should be submitted within 30 days of initial access. An application that is not submitted within 60 days of the initial save date will be deleted at 61 days.

*Application Review and Approval*. Once the application is submitted, someone from the Commission will review it. Once it is approved, the PEO status will change from "Submitted" to "Registered." The PEO will also be sent a Registration Certificate. Once the PEO is Registered a PEO user will be permitted access to enter client information.

### Manage PEO Details

#### This section provides information on managing PEO details in WebFile.

#### Applicable Roles: PEO User

**Prerequisite Actions:** User is enrolled in WebFile and PEO is properly Registered with the Commission

#### Business Scenario: PEO user wishes to make a change in PEO information in WebFile

- 1. Navigate to appropriate PEO.
- 2. The PEO Summary is displayed.

| EO Summary                                   |                            |                    |                                                                                                    |                        |  |
|----------------------------------------------|----------------------------|--------------------|----------------------------------------------------------------------------------------------------|------------------------|--|
| Name: TEST EMPLOYE                           | ER PEO JBS FEIN: 200       |                    | 906116 PEO Status: Regis                                                                                                    | stered                 |  |
|                                              |                            |                    | PEO Status Date:                                                                                                    | 03/26/2014             |  |
|                                              |                            |                    | Registration Date:                                                                                                    |                        |  |
| PEO Company Informa                          | ation                      |                    |                                                                                                    |                        |  |
| Approximate number o<br>Approximate number o |                            |                    | Legal Statu                                                                                                    | s: Joint Venture       |  |
| PEO Parent Company                           | Overview                   |                    | ▼ PEO Bureau of Insurance Data                                                                                                    |                        |  |
| Parental guarantee rec                       | uired <u>form to downl</u> | oad                | Registered with the State Corporation Commission Bureau of<br>Insurance as a Multiple Employer Welfare Arrangement                                      |                        |  |
| Name: TEST<br>FEIN: 00000089                 | 1000 DMV DF                | र<br>VA 23220-2036 | (MEWA).                                                                                                    | ů,                     |  |
| FEIN: 00000089                               | United States              |                    | <ul> <li>Assigned Company Number: 12345</li> <li>Currently provides health benefits of<br/>Plans to offer health benefits or heal<br/>future</li> </ul> | r health care services |  |
|                                              |                            |                    |                                                                                                    |                        |  |
| Edit                                         |                            |                    |                                                                                                    |                        |  |
|                                              |                            |                    |                                                                                                    |                        |  |
|                                              |                            |                    |                                                                                                    |                        |  |

3. Click and make the desired changes to PEO details.

| PEO Summary                                                                                      |                              |                       |                  |                                         |
|--------------------------------------------------------------------------------------------------|------------------------------|-----------------------|------------------|-----------------------------------------|
| Name 🕕                                                                                           | FEIN: 01138                  | 7415                  | PEO Status: R    | Registered                              |
| WILWILRYKTXXEdited                                                                               |                              |                       |                  |                                         |
|                                                                                                  |                              |                       |                  |                                         |
|                                                                                                  |                              |                       | Registration Da  | ate: 02/28/2013                         |
| <ul> <li>PEO Company Information</li> </ul>                                                      |                              |                       |                  |                                         |
| Legal Status: 🕕                                                                                  |                              | Approximate numb      | er of direct PEO | employees in Virginia: 🕕                |
| Partnership                                                                                      | *                            | 0                     |                  |                                         |
| Approximate number of client co-employees 300                                                    | n Virginia: 🕕                |                       |                  |                                         |
| <ul> <li>PEO Parent Company Overview</li> <li>PEO operates under a parent company: ()</li> </ul> |                              |                       |                  |                                         |
| No                                                                                               |                              |                       |                  |                                         |
| <ul> <li>PEO Bureau of Insurance Data</li> </ul>                                                 |                              |                       |                  |                                         |
| Registered with the State Corporation Comm                                                       | ission Bureau of Insurance   | as a Multiple         | Currently prov   | vides health benefits or health care    |
| Employer Welfare Arrangement (MEWA):                                                             |                              |                       | services:        |                                         |
| Yes                                                                                              |                              |                       | Yes              | *                                       |
| Assigned Company Number: 👔                                                                       |                              |                       | Plans to offer   | health benefits or health care services |
| 12345                                                                                            |                              |                       | in the future:   |                                         |
| 12515                                                                                            |                              |                       | Yes              | *                                       |
|                                                                                                  |                              |                       |                  |                                         |
| Save current data before proceeding. All re-                                                     | quired fields and contact in | nformation must be co | mpleted before   | registration can be submitted.          |
| Cancel Submit                                                                                    |                              |                       |                  |                                         |
|                                                                                                  |                              |                       |                  |                                         |

4. Click

Submit

to complete the change of PEO details.

#### Adding a Parent Company

5. Under "PEO Operates under a parent company," select Yes from drop down menu. Complete all required fields.

| Summary                                                                                      |                                       |                                    |
|----------------------------------------------------------------------------------------------|---------------------------------------|------------------------------------|
| Name 🜒<br>TEST 052709 Employer Na                                                            | FEIN: 000000027                       | PEO Status: Submitted for Approval |
|                                                                                              |                                       | Registration Date:                 |
| PEO Company Information                                                                      |                                       |                                    |
| PEO operates under a harent company:  Yes Parental guarantee required form to download Name: | TEIN: 🚺                               |                                    |
| Street Address 1: 0                                                                          | Street Address 2:                     |                                    |
| aty: 🕖                                                                                       | State: 0<br>Phone select a State      | <u></u>                            |
| PostalCode: 🕖                                                                                | Country: 0<br>Prease select a Country | ×                                  |

6. Make the appropriate updates and click Submit

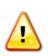

Please note that the the Parental Guarantee form must be dowloaded, completed, and submitted to the Commission if this PEO operates under a parent company.

## Manage Contacts

## This section covers the functionality available for managing PEO contact details in WebFile.

Applicable Roles: PEO User

**Prerequisite Actions:** A PEO has active contacts.

#### **Business Scenario**:

- 1. Navigate to the appropriate PEO.
- 2. Select the PEO Contacts tab.

| ve   | Clie | nts PEO Contacts   | EO Coverage | Terminated Clients | Annual Report    |          |       |             |         |
|------|------|--------------------|-------------|--------------------|------------------|----------|-------|-------------|---------|
| •    | Suc  | cessful save       |             |                    |                  |          |       |             |         |
| dd   | reco | s and Contact Info | rmation     |                    |                  |          |       |             |         |
| Ð    |      | Address Type       | Name        | Street Address 1   | Street Address 2 | City     | State | Postal Code | Country |
| ŧ    |      | Mailing            | SUSIE       | 1000 DMV DR        |                  | RICHMOND | VA    | 23220-2036  | US      |
| ŧ    |      | Physical           | SUSIE       | 1000 DMV DR        |                  | RICHMOND | VA    | 23220-2036  | US      |
| ŧ    |      | Designated Rep     | LAURA       | 1000 DMV DR        |                  | RICHMOND | VA    | 23220-2036  | US      |
| ±    |      | Assessment POC     | WHATUP      | 1000 DMV DR        |                  | RICHMOND | VA    | 23220-2036  | US      |
| \cti | ons: | Edit Selected      |             |                    |                  |          |       |             |         |

#### **Editing Addresses / Adding a Contact**

3. Expand the desired Contact type by selecting 🔳 to the left of the desired contact type to review all details.

|      | Suc | cessful save                          |         |                  |                  |          |       |             |         |
|------|-----|---------------------------------------|---------|------------------|------------------|----------|-------|-------------|---------|
| \ddı | ess | and Contact Info                      | rmation |                  |                  |          |       |             |         |
|      |     | Address Type                          | Name    | Street Address 1 | Street Address 2 | City     | State | Postal Code | Country |
| 3    |     | Mailing                               | SUSIE   | 1000 DMV DR      |                  | RICHMOND | VA    | 23220-2036  | US      |
|      |     | No contacts on file                   |         |                  |                  |          |       |             |         |
| 3    |     | Physical                              | SUSIE   | 1000 DMV DR      |                  | RICHMOND | VA    | 23220-2036  | US      |
|      |     | No contacts on file                   |         |                  |                  |          |       |             |         |
| 3    |     | Designated Rep<br>No contacts on file | LAURA   | 1000 DMV DR      |                  | RICHMOND | VA    | 23220-2036  | US      |
| 3    |     | Assessment POC<br>No contacts on file |         | 1000 DMV DR      |                  | RICHMOND | VA    | 23220-2036  | US      |

- 4. Click the checkbox next to the Address Type to update or modify that contact and click "Edit Selected."
- 5. Make the appropriate changes to the existing record. Then select Save.

|           | Address     |              | act information and cl | ts to Physical Address |  |
|-----------|-------------|--------------|------------------------|------------------------|--|
| Name<br>M |             |              | Jy Address & Conta     | as to Physical Address |  |
| _         | Address 1 🕕 | Stree        | t Address 2            |                        |  |
| City (    | ICHMOND     | State<br>Vir | 1)<br>ginia            |                        |  |
|           | Code 🕕      |              | try 🕕                  | ~                      |  |
|           | Number: 🕕   |              | Address: ()            |                        |  |

## Manage Coverage Information

This section covers the functionality available for managing PEO workers' compensation coverage in WebFile.

It is essential that PEOs understand Virginia workers' compensation coverage requirements in order to properly manage coverage for the PEO and for their Clients:

Virginia law requires that an employer who regularly employs <u>more than two</u> parttime or full-time employees carry workers' compensation. A business that subcontracts work that is part of his trade, business or occupation, or fulfills a contract of his business shall be liable to any subcontractor's employee for workers' compensation in the same manner as any worker immediately employed by him and must count subcontractor's employees when counting employees to determine if coverage is required.

Virginia requires Virginia coverage for work performed in Virginia. A PEO with a policy based outside of Virginia will need to ensure that they obtain the proper Virginia 3A endorsement on the policy which covers known exposure in Virginia

An employer that fails to insure when required by law is subject to a civil penalty of up to \$250 per day uninsured, subject to a maximum penalty of \$50,000.00 plus costs, pursuant to Virginia Code § 65.2-805.

- A PEO is considered an employer of its coemployees, thus it must count both its own Virginia employees and its Virginia coemployees performing work in Virginia when counting employees. If it totals more than "two" then Virginia workers' compensation coverage is required.
- For Clients, PEOs are asked to know their Clients, the nature of their business and whether they hire subcontractors to assist in the work of the Client's business. If so the PEO should be requesting the Client obtain separate coverage for their Statutory Employer liability.
- **Business Scenario:** PEO user wishes to enter Coverage information in WebFile

#### Applicable Roles: PEO User

**<u>Prerequisite Actions</u>**: A PEO has active Virginia workers' compensation insurance coverage.

Navigate to the appropriate PEO.

#### Managing PEO Coverage

1. Select the "PEO Coverage" tab.

| ctive Clients PEO Contact. P | EO Coverage Cerminated Clients Annual Report |                     |
|------------------------------|----------------------------------------------|---------------------|
| Active Clients               |                                              |                     |
| FEIN                         | Name                                         | Client Status       |
| 549876543                    | JR TEST                                      | Non-Compliant       |
| 232111232                    | JR TEST TWO                                  | Compliant           |
| Page 1 of 1 > >              | 📗 😂 🏶 🕴 Add Client                           | Displaying 1 - 2 of |

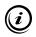

İ

Please note that only policies that already exist in the Commission's systems (obtained from NCCI Daily Proof of Coverage product) may be associated with a PEO.

- 2. Select "Add Coverage" to add coverage to a PEO.

   Image I
   of 1 | Image I

   Image I
   of 1 | Image I

   Image I
   of 1 | Image I
- 3. Enter the required policy data. It is helpful to have a copy of the Binder, Information Page or Declaration Page of the policy available in order to have the required policy information to enter. A Certificate of Insurance does not provide sufficient information to complete this section. It is important to use care in entering policy information as incorrect data will not validate.

## *Note: Some insurance carriers have similar names, be sure to enter the precise name of the carrier.*

The Insurance Company field uses a real-time search function which returns results after you have typed at least 3 characters. NCCI Code searches must match exactly to return positive results – this code may be found on the Declaration/Information page received from the Carrier.

4. If you select the coverage as "A master policy covering clients currently working in Virginia" the dropdown box to the right of the screen will appear. If you wish to associate this Master Policy to multiple clients, select "Yes" and a dropdown of active clients will appear. This tool is useful at renewal as you can update clients covered by the master policy at one time.

| ctive Clients                  | PEO Contacts                                        | PEO Coverage                        | Terminated Clients                          | Annual Report                |                                                                                      |
|--------------------------------|-----------------------------------------------------|-------------------------------------|---------------------------------------------|------------------------------|--------------------------------------------------------------------------------------|
| Coverage: F                    | opulate coverage                                    | form and click sub                  | mit                                         |                              |                                                                                      |
| Coverage<br>Insuran<br>5 DIGIT | e Date MM/DD/<br>ge Matching Crit<br>ce Company (DO | YYYY ()<br>teria<br>D NOT SELECT CA | ntly working in Virgin<br>ARRIER # BEGINNII | ia<br>NG WITH "VW" OR LESS T | Do you wish to associate this Master Policy to<br>multiple clients:<br>Please select |
| Policy T                       | erm Start(Incep                                     | DO NOT INCLUE                       |                                             | SPACES) 🕕                    |                                                                                      |

#### Managing Client Coverage

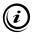

Managing Coverage functionality for the Client is similar to what it is for the PEO. Please refer to <u>Managing Coverage</u> for review.

- 1. Navigate to the Active Clients tab. Select a client by clicking on their FEIN.
- 2. Under the Client Coverage Tab select Add Coverage

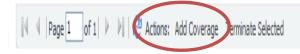

3. You will be asked if the coverage is on a Master policy or not. If the answer is yes, a drop down will display showing the Master policy coverage that has been entered for the PEO. Select the correct policy.

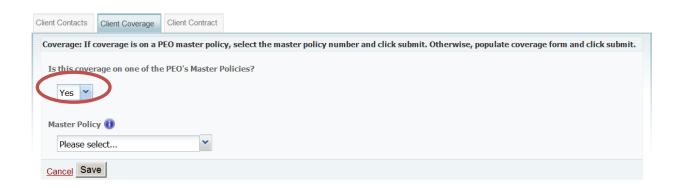

4. If the coverage is on a Master policy but no coverage displays it is possible that this coverage has not been entered for the PEO.

5. If the coverage for the client is for an individual policy (client is not on the Master policy) then select **No** and the Coverage screen will display. Once the screen displays you must enter the policy information requested in each required field. Use care in entering all policy information. Incorrect information will not validate.

| Client Contacts | Client Coverage    | Client Contract  |                                                                                                    |
|-----------------|--------------------|------------------|----------------------------------------------------------------------------------------------------|
| Coverage: If o  | coverage is on a f | PEO master polic | y, select the master policy number and click submit. Otherwise, populate coverage form and click submit. |
| Is this cove    | rage on one of the | e PEO's Master P | olicies?                                                                                                 |
| No 💙            |                    |                  |                                                                                                    |
|                 | overage            |                  |                                                                                                    |
| Effective I     | Date MM/DD/YY      | (Y 🕕             |                                                                                                    |
|                 |                    | -                |                                                                                                    |
|                 |                    |                  |                                                                                                    |
| -               | Matching Criteri   |                  |                                                                                                    |
| Insurance       | Company (DO N      | OT SELECT CARR   | LIER # BEGINNING WITH "VW" OR LESS THAN 5 DIGITS) 🕕                                                      |
| Begin T         | yping Provider Na  | ame              |                                                                                                    |
| Policy Nur      | nber (PLEASE DO    | NOT INCLUDE A    | INY DASHES OR SPACES) 🕕                                                                                  |
|                 |                    |                  |                                                                                                    |
| Policy Ter      | m Start(Inceptio   | n) MM/DD/YYYY    | r 🕦                                                                                                    |
|                 |                    | •                |                                                                                                    |
| Policy Ter      | m End(Expiration   | ) MM/DD/YYYY     | 0                                                                                                    |
|                 |                    | •                |                                                                                                    |
| Cancel Sav      | /e                 |                  |                                                                                                    |

Once you have added coverage, you will have an option to terminate coverage with a PEO or client, if necessary. To terminate both a client and coverage, go to the Client Contract tab and select Terminate Client Relationship.

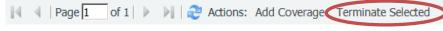

#### **Terminating Coverage**

- 1. Navigate to the Coverage tab of the PEO or the Client. Select the coverage to be terminated by checking the box to the left of the FEIN and selecting Terminate Selected.
- 2. You will be prompted to enter a termination date and reason for terminating coverage.

| Coverage Termination                                                                                               |  |  |  |  |
|----------------------------------------------------------------------------------------------------|--|--|--|--|
| Requested Coverage Termination Date:                                                                               |  |  |  |  |
| Reason for Terminating Coverage:                                                                                   |  |  |  |  |
| Replacement Coverage                                                                                               |  |  |  |  |
| ② 2 or less Employees(Coverage Not Required)                                                                       |  |  |  |  |
| Deleting coverage requires you to proceed to the PEO Summary 1<br>update the number of employees and co-employees. |  |  |  |  |
| Cancel Submit                                                                                                    |  |  |  |  |

- 3. While under the Client Contract tab, if it indicates three or more direct employees, replacement coverage is <u>required</u>. You may edit the number of employees to obtain the option 2 or less employees (coverage not required) if appropriate.
- 4. The Commission requires all voluntary coverage to also be registered in WebFile.

### **Registering and Managing Clients**

This section covers the functionality available for registering and managing PEO clients in WebFile

<u>Note</u>: Pursuant to statute, a PEO <u>must</u> provide the Commission notice of all new clients and notice of all client terminations <u>within 30 days</u> by completing client registration and termination information in WebFile.

Failure to provide the Commission timely notice of a new Client or a Client termination shall subject a PEO to a <u>monetary penalty.</u>

#### Applicable Roles: PEO User

**<u>Prerequisite Actions</u>**: PEO has one or more existing clients.

#### Business Scenario: PEO user wishes to add a Client in WebFile

- 5. Navigate to the appropriate PEO.
- 6. Select the "Active Clients" tab.

| Active Clients | PEO Contacts  | PEO Coverage | Terminated Clients | Annual Report |               |                       |
|----------------|---------------|--------------|--------------------|---------------|---------------|-----------------------|
| Active Clien   | its           |              |                    |               |               |                       |
| FEIN           |               |              | Name               |               | Client Status |                       |
| 549876543      |               |              | JR TEST            |               | Non-Compliant |                       |
| 232111232      |               |              | JR TEST TW         | 0             | Compliant     |                       |
| 14 4   Pa      | ge 1 of 1   🕨 | M   🍣 🍢      | Add Client         |               |               | Displaying 1 - 2 of 2 |

- 7. You have two options:
  - a. Add a client
  - b. **Edit** an existing client by clicking of the client FEIN and appropriate tab.

Navigating a long Client list can be made easier by using the Filter feature. This function is enabled on each column; filtered results will return as soon as the first character is entered in the search field.

|                     | Client Status |                           | EIN                 |
|---------------------|---------------|---------------------------|---------------------|
|                     |               | ▼ Name▲                   |                     |
|                     | Non-Compliant | <b>2</b> ↓ Sort Ascending | <u>49876543</u>     |
|                     | Compliant     | Sort Descending           | <u>32111232</u>     |
| splaying 1 - 2 of 2 | Displaying 1  | Note Add                  | ■ ■ Page 1 of 1 ■ ■ |
|                     |               | Columns 🕨                 |                     |
|                     |               | Filters                   |                     |
|                     |               | 1                         |                     |
|                     |               |                           |                     |
|                     |               |                           |                     |
|                     |               | Filters                   |                     |

#### Adding a Client

| 🛯 🔍 Page 🚺 of 1 | 🕅 😂 🎙 🗛 Add Client |
|-----------------|--------------------|
|-----------------|--------------------|

- 8. Select
- 9. Enter the Name and FEIN of the client. Save will appear if the FEIN is entered correctly. All information entered will not be saved unless you hit "Save."

When entering a FEIN, enter 9 digits only, no dashes.

| Now Client | Fill out client form | and dide submit |       |  |
|------------|----------------------|-----------------|-------|--|
| Name 🕕     |                      |                 |       |  |
| FEIN (Mus  | st be 9 digits, no   | dashes or space | es) 🕕 |  |
|            |                      |                 |       |  |
| Cancel     | 1                    |                 |       |  |

- 10. You will note that if you enter a Federal Employer Identification Number (FEIN) of a client that is already active, you will <u>not</u> be allowed to enter it again. This is to prevent re-entering the same client twice and creating a duplicate entry.
- 11. When entering client's address information it is necessary to enter <u>the client's own address</u> information and not the PEO's address.

12. If there are information fields that you have not completed a matrix will display listing the required fields with missing information.

| ( | Dient Summary                                                                                                    |    |
|---|----------------------------------------------------------------------------------------------------|----|
|   | This client registration is incomplete and will be saved for a maximum of 45 days(from initial saved date). This client is not considered registered until the data passes validation and is "Submitted". By statute §65.2-803.1, you are required to notify th Commission of all new clients within 30 days of signing your contract or there is Virginia exposure. | he |
|   | PEO Client registration cannot be submitted until the following errors are corrected:<br>-Missing Contact: Mailing<br>-Missing Contact: Physical<br>-Missing Contract Information<br>-Missing Contract Information                                                                                                    |    |

13. Once you have completed entering all client information, it is validated and saved, the Submit button will display. You must **Submit** the client registration in order to complete the registration.

| ent Summary |                                               |                                 |                           |
|-------------|-----------------------------------------------|---------------------------------|---------------------------|
|             | Name: JENNY JELLY INC                         | FEIN: 546987415                 | Client Status: Pending    |
|             | Legal Status: Corporation<br>Submission Date: |                                 | Less than 3 employees     |
|             | Submission Date:                              | Date of VA Exposure: 06/26/2013 | Contract Date: 06/01/2013 |

#### 14. Client Status changes to Submitted for Approval

| Client Summary              |                                 |                                       |
|-----------------------------|---------------------------------|---------------------------------------|
| Client Summary              |                                 |                                       |
| Name: JENNY JELLY INC       | FEIN: 546987415                 | Client Status: Submitted for Approval |
| Legal Status: Corporation   |                                 | Less than a employees                 |
| Submission Date: 06/26/2013 | Date of VA Exposure: 06/26/2013 | Contract Date: 06/01/2013             |
| Edit                        |                                 |                                       |

#### **Incomplete Client Registrations**

- 15. A portlet displays in WebFile titled **"Incomplete In Progress Client Registrations."** A PEO will be allowed to enter and save up to 10 (ten) incomplete client registrations for a period of up to 45 days. The portlet will display each client that is not fully registered and the number of days allowed to complete registration.
  - A PEO will not be allowed to enter further clients until an incomplete registration is completed and submitted or an existing incomplete client registration is deleted
  - An incomplete client registration that ages to 45 days will be deleted and all data removed

| PEO Summary                                 |                                |                                |                             |
|---------------------------------------------|--------------------------------|--------------------------------|-----------------------------|
| Name: JOHNSON DAVE                          | FEIN: 024343977                | PE                             | O Status: Registered        |
| Less than 3 employees                       |                                | Re                             | gistration Date: 06/04/2013 |
| PEO Company Information                     |                                |                                |                             |
| ▶ PEO Bureau of Insurance Data              |                                |                                |                             |
| Fdt                                         |                                |                                |                             |
| Incomplete In-Progress Client Registrations |                                |                                |                             |
| EEIN Name+                                  | Client Registration Start Date | Age of Incomplete Registration | Days Until Deletion         |

#### **Terminating a Client Relationship**

- 16. Navigate to the Active Clients tab. Select client by clicking its FEIN.
- 17. Navigate to the Contract tab and select Action: Terminate Client Relationship.

| Client Contacts                                                                                                    | Client Coverage                                                                          | Client Contract                                                                                                    |                                                                                                    |
|----------------------------------------------------------------------------------------------------|------------------------------------------------------------------------------------------|----------------------------------------------------------------------------------------------------|----------------------------------------------------------------------------------------------------|
| <ul> <li>Successful</li> </ul>                                                                                                    | Il save                                                                                  |                                                                                                    |                                                                                                    |
| Contract Info                                                                                                    | ormation: Click Ed                                                                       | it to edit contract i                                                                                                    | nformation                                                                                                    |
| <ul> <li>Number</li> <li>100% of</li> <li>This client</li> <li>A written</li> <li>Contract</li> <li>Expiration</li> <li>PEO shate</li> <li>PEO shate</li> <li>obligation</li> <li>PEO agr</li> </ul> | II provide informa<br>II provide a writte<br>II notify, in writing<br>n to obtain worker | es in Virginia : 2<br>syees are leased<br>sub-contractors<br>etween the PEO a<br>tion concerning th<br>n summary of righ<br>, client and co-en<br>s' compensation<br>ilient in WebFile v | ind the Client.<br>ne filing for workers' compensation and unemployment benefits given to each employee.<br>its and obligations to each employee<br>iployees of intent to terminate PEO agreement on or before termination and advise client of |
|                                                                                                    |                                                                                          |                                                                                                    |                                                                                                    |

18. You will be prompted to identify if the client is insured under the master policy. Additional questions are required depending upon the answer.

| Client on Master Policy: 🕕                  |
|---------------------------------------------|
| Yes 💌                                       |
| Master Policy Requested Coverage End Date 🕕 |
|                                             |
| Date Client Agreement Terminates 🕕          |
|                                             |
| Reason for Termination: 🕕                   |
| Please select a Reason for Ter              |

Confirm client has been advised of obligation to secure workers's compensation coverage pursuant to Section 65.2-803.1 E and Regulation 16 VAC 30-100-40 C3

| Client on Master Policy: 1                               |                  |                     |
|----------------------------------------------------------|------------------|---------------------|
| Date Client Agreement Terminates 🕦                       |                  |                     |
| Reason for Termination: ① Please select a Reason for Ter |                  |                     |
| 9. Enter the required information and the                | Terminate Client | button will appear. |

#### **Editing a Client**

20. Select the Client to edit by clicking their FEIN

| Active Clients   | PEO Contacts  | PEO Coverage | Terminated Clients | Annual Report |               |                       |
|------------------|---------------|--------------|--------------------|---------------|---------------|-----------------------|
| Active Clien     | its           |              |                    |               |               |                       |
| FEIN             |               |              | Name               |               | Client Status |                       |
| <u>549876543</u> |               |              | JR TEST            |               | Non-Compliant |                       |
| 232111232        |               |              | JR TEST TW         | 0             | Compliant     |                       |
| 14 4   Pa        | ge 🚺 of 1   🕨 | й   🏖 ヤ      | Add Client         |               |               | Displaying 1 - 2 of 2 |

#### 21. Select Edit

| ent Summary                 |                                 |                              |
|-----------------------------|---------------------------------|------------------------------|
| Name: JR TEST               | FEIN: 549876543                 | Client Status: Non-Compliant |
| Legal Status: Individual    |                                 |                              |
| Submission Date: 01/27/2014 | Date of VA Exposure: 03/01/2013 | Contract Date: 01/28/2014    |

#### 22. The Client Summary screen is presented

| ent Summ                                                     | ary                                                                       |                                              |                          |                    |                |                   |                         |           |
|--------------------------------------------------------------|---------------------------------------------------------------------------|----------------------------------------------|--------------------------|--------------------|----------------|-------------------|-------------------------|-----------|
|                                                              | Name 🕕                                                                    |                                              |                          | FI                 | EIN: 54987     | 6543              | Client Sta              | tus: Non- |
|                                                              | JR TE                                                                     | ST                                           |                          |                    |                |                   | Compliant               |           |
|                                                              | Legal State                                                               | IS: <b>()</b>                                |                          |                    |                |                   |                         |           |
|                                                              | Leyal Stati                                                               |                                              |                          |                    |                |                   |                         |           |
| ave currer                                                   | Indivi                                                                    | dual                                         |                          | Contact and contra | act informatio | on must be comple | ted before registratio  | on can be |
| ave currer<br>ibmitted.<br>Cancel                            | Indivi<br>nt data befo                                                    | dual                                         | . All required fields, d |                    | act informatio | on must be comple | eted before registratio | on can be |
| Cancel                                                       | Indivi<br>nt data befo<br>Save<br>Client Cove                             | dual ore proceeding erage Client Co          | . All required fields, d |                    | act informatio | on must be comple | ted before registratio  | on can be |
| Cancel                                                       | Indivi<br>nt data befo<br>Save<br>Client Cove                             | dual ore proceeding erage Client Co ormation | . All required fields, o | contact and contra | 1              |                   |                         |           |
| ave currer<br>ubmitted.<br>Cancel<br>t Contacts<br>dress and | Indivi<br>nt data befo<br>Save<br>Client Cove<br>Contact Infe<br>ess Type | dual ore proceeding erage Client Co          | . All required fields, d |                    | act informatio | on must be comple | Postal Code             | Country   |

- 23. An active client will be listed with one of three statuses as follows:
  - a. **Submitted for Approval** client registration has been submitted for review
  - b. **Compliant** client has met compliance requirements, as determined by the Commission
  - c. Non-Compliant client is noncompliant

24. You can also Maintain the Client's Contacts, Coverage and Contract information.

Managing Contacts functionality for the Client is nearly the same as it is for the PEO. Please refer to <u>Managing Contacts</u> for further details. The only differences for the client is that the listings of Designated Representative and Annual Assessment Point of Contact are not needed for the client.

25. When complete select **Submit** to finalize changes.

### Managing Contract Data

26. Under the Contract tab the status of individual statutory contractual requirements are displayed. Items that are true are noted with a check mark.

| <ul> <li>Successfe</li> </ul>                                                                                                    | ul save                                                                                                    |                                                                                                    |
|----------------------------------------------------------------------------------------------------|----------------------------------------------------------------------------------------------------|----------------------------------------------------------------------------------------------------|
| Contract Info                                                                                                    | ormation: Click Ed                                                                                                    | lit to edit contract information                                                                          |
| <ul> <li>✓ Number</li> <li>✓ 100% of</li> <li>□ This clie</li> <li>✓ A writter</li> <li>✓ Contract</li> <li>□ Expiration</li> <li>✓ PEO shate</li> <li>✓ PEO shate</li> </ul> | ent company hires s<br>n contract exists be<br>t Date: 07/01/2014<br>on Date:<br>all provide informat<br>all provide a writter<br>all notify, in writing | es in Virginia : 2<br>byees are leased from this PEO<br>sub-contractors<br>etween the PEO and the Client. |

Edit

27. To edit the status of the Contract items select

| t Contacts C   | lient Coverage Client Contract                                                                                       |
|----------------|----------------------------------------------------------------------------------------------------|
| ontract Inform | nation: Fill out contract information form and click Submit                                                          |
| Date of Virgin | ia Exposure: 🕕                                                                                                    |
| 07/01/201      |                                                                                                    |
| Number of dir  | rect employees in Virginia: 🕕                                                                                        |
| 2              |                                                                                                    |
|                |                                                                                                    |
|                | this client's employees leased from the PEO?: 🕕                                                                      |
| Yes            |                                                                                                    |
|                | nt company hire sub-contractors with employees to assist in the work of the business?: 0                             |
| No             | ×                                                                                                    |
| A written con  | tract exists between the PEO and the Client. 👔                                                                       |
| Confirm        | ed (Required by Statute)                                                                                             |
| Contract Date  | e 🛈                                                                                                    |
| 07/01/201      | 4 3                                                                                                    |
| Expiration Da  | te                                                                                                    |
|                |                                                                                                    |
| PEO chall prov | vide a written summary of rights and obligations to each coemployee. 🕕                                               |
|                | ed (Required by Statute)                                                                                             |
|                | er (required by statute)                                                                                             |
|                | ed (Required by Statute)                                                                                             |
|                | o (required by Statete)                                                                                              |
| -              | ed (Required by Statute)                                                                                             |
|                | vide information concerning the filing for workers' compensation and unemployment benefits given to each employee. 🕕 |
|                | ed (Required by Statute)                                                                                             |
|                | ave                                                                                                    |
|                |                                                                                                    |

Save

28. Update the appropriate fields and select

when complete.

### Manage Annual Report Filing Data

## This section covers the functionality available for submitting the annual report data through WebFile.

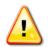

Professional Employer Organizations (PEO) are required, pursuant to Section 65.2-803.1 of the Virginia Workers' Compensation Act, to file by January 31<sup>st</sup> an electronic annual report for the period ending December 31<sup>st</sup> of the prior year. The administrative, insurance information and payroll should be updated for each client company to reflect current state. For more information, please refer to VA Code § 65.2-803.1 and the Commission's regulations 16 VAC 30-100-10/80, available on our website at <u>www.vwc.state.va.us</u>

### Annual Reporting must be completed between January 1 and January 31 each year. Annual Reporting includes payroll reporting for the PEO for the previous 12-month period.

- Be certain to fill out and submit annual reporting during the January reporting period. Editing the annual report information prior to the reporting period will not result in a report being submitted.
- It is recommended that annual reporting be commenced early in the January reporting period to ensure that it is completed timely.
- "Payroll" is defined as gross amounts paid by a PEO to its client company co-employees as compensation in Virginia for the time period indicated ( ). "Gross amounts" includes all items of compensation in the NCCI definition of remuneration.
- > A PEO that had no payroll is still required to Annually Report and to report payroll as \$0.
- A PEO's annual assessment is calculated based upon the PEO's aggregate annual payroll, thus accurate payroll reporting is required.
- Enter all Annual Report information with care and review it <u>before</u> submitting. Once your Annual Report is submitted a PEO user cannot modify the reported data without first contacting the Commission for assistance.
- Annual reporting is not complete until the PEO user checks all boxes certifying all information is complete and submits the Annual Report. Do not simply edit the information, you must enter all required information, save it, and submit it.
- Once an Annual Report is submitted a confirmation e-mail will be sent to the PEO User confirming receipt of the Annual Report and listing the payroll report for the reporting period.

### Applicable Roles: PEO User

### Prerequisite Actions: None

### Business Scenario: PEO User is required to file its Annual Report in WebFile

- 1. Navigate to appropriate PEO.
- 2. Select the Annual Report Tab.

| Active Clients | PEO Contacts | PEO Coverage | Terminated Clients Annual Report |               |  |
|----------------|--------------|--------------|----------------------------------|---------------|--|
| Active Clien   | ts           |              |                                  |               |  |
| FEIN           |              |              | Name                             | Client Status |  |

3. Check the year in which you wish to file and select the action to Complete Annual Report.

| Annual Rep | orts |           |           |         |                 |                   |           |
|------------|------|-----------|-----------|---------|-----------------|-------------------|-----------|
| Year       |      | File Date | Amount Re | eported | Assessment Date | Assessment Amount | Date Paid |
| 2013       |      |           |           |         | 03/13/2014      |                   |           |
| 2013       |      |           |           |         | 01/01/2014      |                   |           |
| 2012       |      |           |           |         | 12/13/2013      |                   |           |
| 2012       |      |           |           |         | 12/13/2013      |                   |           |
| 2012       |      |           |           |         | 12/13/2013      |                   |           |

4. Complete/Edit the Annual Assessment Point of Contact information and the required data. Certify active clients reflect their current state.

| ctive Clients PEO Contacts PEO Con                                                                                                    | verage Terminated Clients Annual Report               |                     |
|----------------------------------------------------------------------------------------------------|-------------------------------------------------------|---------------------|
| Annual Report Details: Fill out annual                                                                                                    | report form and click Submit                          |                     |
| Annual Assessment should be ma                                                                                                    | iled to the following:                                |                     |
| Attention: 🕕                                                                                                    |                                                       |                     |
| WHATUP                                                                                                    |                                                       |                     |
| Street Address 1: 🕕                                                                                                    |                                                       | Street Address 2:   |
| 1000 DMV DR                                                                                                    |                                                       |                     |
| City: 🛈                                                                                                    |                                                       | State: 🕕            |
| RICHMOND                                                                                                    |                                                       | Virginia            |
| Postal Code: 🕕                                                                                                    |                                                       | Country: 0          |
| 23220-2036                                                                                                    |                                                       | United States       |
|                                                                                                    | o-employees in Virginia for new year: 🕕               |                     |
| Final Virginia payroll reported for<br>PEO certifies the following:                                                                                                    | or period ending 12/31/2013: 🕕                        |                     |
| PEO certifies the following: PEO's designated representation:                                                                                                    | ative information is current. 🕕                       |                     |
|                                                                                                    | re in compliance with Virginia Workers' Compensation  | ion Insuran         |
| PEO and its clients mailing a                                                                                                    | nd physical addresses are current. 🕕                  |                     |
| PEO has updated each client company.                                                                                                    | contract tab to reflect the current status of each c  | cliegt              |
| I hereby certify that the inference of the inference of the inference o | ormation in this report is true and correct to the be | st of my knowledge. |
| Cancel Submit                                                                                                    |                                                       |                     |
|                                                                                                    |                                                       |                     |
| neck the Confirm                                                                                                    | nation box to activate th                             | e Submit button.    |

| 📃 I hea | rby certify under penalty of perjury that the information in this report is true and correct to the best of my knowledge. |
|---------|----------------------------------------------------------------------------------------------------|
| Cancel  | Submit                                                                                                    |
|         |                                                                                                    |

# Failure to submit an Annual Report by the January 31st deadline may subject a PEO to a <u>monetary penalty.</u>

To Amend a filed annual report, please contact the Insurance Department PEO Specialist.

For questions concerning annual reporting, please contact the Insurance Department of the Commission by phone at (804) 205-3586 or by email at <u>VAPEO@workcomp.virginia.gov</u>.

5.

### Navigating WebFile Using Quick Links

Quick Links allows a user to navigate through WebFile by going directly to the portlett or screen desired to perform your work. The Quick Links that are available to you depend on whether you are currently navigating from the PEO Summary screen or the Client Summary screen.

From the PEO Summary screen, Quick Links allow you to add or edit information pertaining to the PEO as follows:

### **Quick Links**

### **PEO** Information

- <u>Complete Registration as a PEO</u>
- Update PEO Contact Information
- Add Coverage for PEO
- Terminate Coverage for PEO

#### **Annual Reporting**

• File/View Annual Report

### Help

- PEO WebFile Guide
- Insurance Phone Number: 804-205-3586
- PEO Email: vapeo@workcomp.virginia.gov

From the Client Summary screen, Quick Links allow you to add or edit information pertaining to the Client as follows:

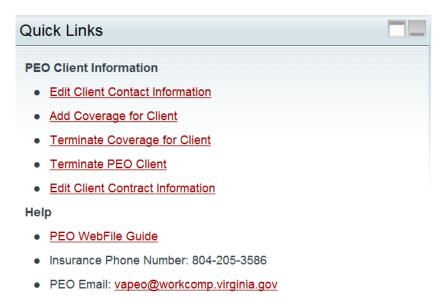

The Help Quick Links are available at all times.

Help

- PEO WebFile Guide
- Insurance Phone Number: 804-205-3586
- PEO Email: <u>vapeo@workcomp.virginia.gov</u>

### Quick Links

This section provides a screenshot of where each Quick Link will open when selected.

| Name 🕦<br>IC-GS-DT-NEW-0255-En                                                                                 | FEIN: 00000             | 00255                      | PEO Status: Pending                |     |
|----------------------------------------------------------------------------------------------------|-------------------------|----------------------------|------------------------------------|-----|
|                                                                                                    |                         |                            | Registration Date:                 |     |
| PEO Company Information                                                                                        |                         |                            |                                    |     |
| Legal Status: 🕕                                                                                                |                         | Approximate number of      | direct PEO employees in Virginia:  | 0   |
| Individual                                                                                                    | ~                       | 1                          |                                    |     |
| PEO Parent Company Overview                                                                                    |                         |                            |                                    |     |
| PEO operates under a parent company: (                                                                         |                         |                            |                                    |     |
| No                                                                                                    |                         |                            |                                    |     |
| <ul> <li>PEO Bureau of Insurance Data</li> <li>Registered with the State Corporation Contemporation</li> </ul> | mmission Bureau of Insu | U                          | ly provides health benefits or hea | 1   |
| No YEO Bureau of Insurance Data                                                                                | mmission Bureau of Insu | rance as<br>care se<br>Yes | -7.8                               | 111 |

### \*Complete Registration as a PEO

### \*Update PEO Contact Information

| EO Summary                                                                                                    |                                                                                                    |                                                                                                    |                                     |                                                          |                                            |                                                              |                                       |
|----------------------------------------------------------------------------------------------------|----------------------------------------------------------------------------------------------------|----------------------------------------------------------------------------------------------------|-------------------------------------|----------------------------------------------------------|--------------------------------------------|--------------------------------------------------------------|---------------------------------------|
| Name: WILWILRYKTXXE                                                                                                    | lited                                                                                                    | FE                                                                                                    | IN: 011387415                       |                                                          | PEO Status: Registered                     |                                                              |                                       |
|                                                                                                    |                                                                                                    |                                                                                                    |                                     |                                                          | PE0 CI-1 P-1 02/01/                        | 2012                                                         |                                       |
|                                                                                                    |                                                                                                    |                                                                                                    |                                     |                                                          | PEO Status Date: 03/01/                    | 2013                                                         |                                       |
|                                                                                                    |                                                                                                    |                                                                                                    |                                     |                                                          | Registration Date: 02/28                   | 8/2013                                                       |                                       |
| PEO Company Informatio                                                                                                    | n                                                                                                    |                                                                                                    |                                     |                                                          |                                            |                                                              |                                       |
| Approximate number of di<br>Approximate number of cli                                                                                                    |                                                                                                    |                                                                                                    |                                     |                                                          | Legal Sta                                  | tus: Partnership                                             |                                       |
| <ul> <li></li></ul>                                                                                                    | mber: 12345<br>h benefits or health care s                                                                                                    |                                                                                                    | Multiple Employer Wel               | fare Arrangement (ME\                                    | NA).                                       |                                                              |                                       |
|                                                                                                    |                                                                                                    |                                                                                                    |                                     |                                                          |                                            |                                                              |                                       |
| Edit                                                                                                    |                                                                                                    |                                                                                                    |                                     |                                                          |                                            |                                                              |                                       |
| complete In-Progress Clie                                                                                                    |                                                                                                    |                                                                                                    | Client Registration 9               | Start Date                                               | Ane of Incomplete Registration             | Days Int                                                     | il Deletion                           |
| rcomplete In-Progress Clie<br>FEN<br>101010101                                                                                                    | Name A                                                                                                    | AW                                                                                                    | Client Registration 5<br>03/01/2013 | Start Date                                               | Age of Incomplete Registration<br>465      | Days Unt                                                     | il Deletion                           |
| Accomplete In-Progress Clie<br>FEN<br>101010101<br>Ction: Delete Incomplete Regionation<br>We Client PEO Contacts                                                                                                    | Name A<br>TIM MCGR<br>stration<br>PEO Coverage Terminated                                                                                                    |                                                                                                    |                                     | Start Date                                               |                                            |                                                              | il Deletion                           |
| Accomplete In-Progress Clie<br>FEN<br>101010101<br>Ction: Delete Incomplete Regionation<br>We Client PEO Contacts<br>ddress and Contact Inform                                                                                                    | Name A<br>TIM MCGR<br>stration<br>PEC Coverage Terminated I<br>ation                                                                                                    | Clients Annual Report                                                                                         | 03/01/2013                          |                                                          | 465                                        | -420                                                         |                                       |
| Address Type                                                                                                    | Name A<br>TIM MCGR<br>stration<br>FC Coverage Terminated I<br>ation<br>Name                                                                                                    | Clients Annual Report Street Address 1                                                                        |                                     | City                                                     |                                            | -420<br>Postal Code                                          | Country                               |
| complete In-Progress Clie<br>FEN<br>101010101<br>ction: Delete Incomplete Regination<br>we Client PEO Contacts<br>ddress and Contact Inform<br>Address Type<br>B Mailing                                                                                                    | Name A<br>TIM MCGR<br>stration<br>PEC Coverage Terminated I<br>ation                                                                                                    | Clients Annual Report                                                                                         | 03/01/2013                          |                                                          | 465<br>State                               | -420                                                         |                                       |
| Address Type                                                                                                    | TIM MCGR<br>stration<br>Terminated tr<br>ation<br>Name<br>GUY BUDD                                                                                                    | Clients Annual Report Street Address 1 1000 DMV DR                                                            | 03/01/2013                          | City<br>RICHMOND                                         | 465<br>State<br>VA                         | -420<br>Postal Code<br>23220-2036                            | Country<br>US                         |
| complete In-Progress Clie<br>FEN<br>101010101<br>ction: Delete Incomplete Regination<br>we Client PEO Contacts<br>ddress and Contact Inform<br>Address Type<br>Address Type<br>Address Type<br>Address Type                                                                                                    | Name Coverage Terminated 1<br>ation<br>GUY BUDD<br>CHRIS BUDD                                                                                                    | Clients Annual Report<br>Street Address 1<br>1000 DMV DR<br>13890 WEST RIVER RD                               | 03/01/2013                          | City<br>RICHMOND<br>KING WILLIAM                         | 465<br>State<br>VA<br>VA                   | -420<br>Postal Code<br>23220-2036<br>23086-3205              | Country<br>US<br>US                   |
| complete In-Progress Clie<br>FEN<br>101010101<br>ction: Delete Incomplete Regination<br>We Client PEO Contacts<br>ddress and Contact Inform<br>Address Type<br>Address Type<br>Address Typ | Name Terminated of American American Am | Clients Annual Report<br>Street Address 1<br>1000 DMV DR<br>13890 WEST RIVER RD<br>1000 DMV DR                | 03/01/2013                          | City<br>RICHMOND<br>KING WILLIAM<br>RICHMOND             | 465<br>State<br>VA<br>VA<br>VA             | -420 Postal Code 23220-2036 23086-3205 23220-2036            | Country<br>US<br>US<br>US             |
| Accomplete In-Progress Clie<br>FEN<br>101011011<br>Ction: Delete Incomplete Regi<br>Ve Client<br>PEO Contacts<br>ddress and Contact Inform<br>B<br>Address Type<br>B<br>Address Type<br>B<br>Address Type<br>B<br>Address Client<br>PEO Contacts<br>ddress and Contact Inform<br>B<br>Address Type<br>B<br>Address Type<br>B<br>A<br>Address Type<br>B<br>A<br>Address Type<br>B<br>A<br>Address Type<br>B<br>A<br>Address Type<br>B<br>A<br>Address Type<br>B<br>A<br>Address Type<br>B<br>A<br>Address Type<br>B<br>A<br>A<br>Address Type<br>B<br>A<br>Address Type<br>B<br>A<br>A<br>Address Type<br>B<br>A<br>A<br>A<br>Address Type<br>A<br>A<br>A<br>A<br>A<br>A<br>A<br>A<br>A<br>A<br>A<br>A<br>A<br>A<br>A<br>A<br>A<br>A<br>A                                                                                                    | Name A<br>TIM MCGR<br>stration<br>Terminated I<br>ation<br>Name<br>GUY BUDD<br>CHRIS BUDD<br>LAURA COLLINS<br>GUY BUDD                                                                                                    | Clients Annual Report<br>Street Address 1<br>1000 DMV DR<br>13890 WEST RIVER RD<br>1000 DMV DR<br>1000 DMV DR | 03/01/2013                          | City<br>RICHMOND<br>KING WILLIAM<br>RICHMOND<br>RICHMOND | 465<br>State<br>VA<br>VA<br>VA<br>VA<br>VA | -420 Postal Code 23220-2036 23220-2036 23220-2036 23220-2036 | Country<br>US<br>US<br>US<br>US<br>US |

### \*Add Coverage for PEO and Add Coverage for Multiple PEO Clients

| Virginia Coverage A master policy covering clients currently working in Virginia Effective Date MM/DD/YYYY                                     | Do you wish to associate this Master Policy to multiple clients: |
|----------------------------------------------------------------------------------------------------|------------------------------------------------------------------|
| Coverage Matching Criteria Insurance Company (DO NOT SELECT CARRIER # BEGINNING WITH "VW" OR LESS THAN 5 DIGITS) () Begin Typing Provider Name |                                                                  |
| Policy Number (PLEASE DO NOT INCLUDE AIY DASHES OR SPACES) () Policy Term Start(Inception) MM/DD/YYYY ()                                       |                                                                  |
|                                                                                                    |                                                                  |

### \*Terminate Coverage for PEO

| Active | Clients P | EO Contacts | PEO Coverage  | Terminated Clients | Annual Report   |               |                             |                              |                      |                     |
|--------|-----------|-------------|---------------|--------------------|-----------------|---------------|-----------------------------|------------------------------|----------------------|---------------------|
| Cov    | erage     |             |               |                    |                 |               |                             |                              |                      |                     |
|        | FEIN      |             | Primary Named | Insured Insura     | ance Company    | Policy Number | Policy Term Start (Inceptio | Policy Term End (Expiration) | Coverage Termination | Master Policy       |
|        | 540535622 |             | VIRGINIA ASSO | DCIATION VIDO      | the commence GR | 000           | 07/01/2012                  | 06/01/2013                   | 06/01/2013           | Yes                 |
| M      | 4 Page    | 1 of 1   >  | 🕅   🍣 🏶   A   | dd Coverage Tern   | ninate Selected |               |                             |                              |                      | Displaying 1 - 1 of |
|        |           |             |               |                    |                 |               |                             |                              |                      |                     |

### \*File/View Annual Report

| nnual Reports |                                   |                 |                 |                   |           |                     |
|---------------|-----------------------------------|-----------------|-----------------|-------------------|-----------|---------------------|
| Year          | File Date                         | Amount Reported | Assessment Date | Assessment Amount | Date Paid |                     |
| 2013          |                                   |                 | 01/01/2014      |                   |           |                     |
| 2013<br>2012  |                                   |                 | 12/13/2013      |                   |           |                     |
| 2012          |                                   |                 | 12/13/2013      |                   |           |                     |
| 2012          |                                   |                 | 12/13/2013      |                   |           |                     |
| 2012          |                                   |                 | 11/21/2013      |                   |           |                     |
|               | 1) Action: Complete Annual Report |                 |                 |                   |           | Displaying 1 - 5 of |

### \*Register NEW Client

| Active Clients | PEO Contacts                   | PEO Coverage    | Terminated Clients | Annual Report |  |
|----------------|--------------------------------|-----------------|--------------------|---------------|--|
| New Client:    | Fill out dient form            | and dick submit |                    |               |  |
| Name 🕕         |                                |                 |                    |               |  |
|                |                                |                 |                    |               |  |
| FEIN (Must     | t be 9 <mark>digits, no</mark> | dashes or space | es) 🕕              |               |  |
|                |                                |                 |                    |               |  |
| (- · )         |                                |                 |                    |               |  |
| Cancel         |                                |                 |                    |               |  |

### \*Edit Client Contact information

| ent Summary                           |                                                                          |                  |                                 |      |       |                      |                              |  |
|---------------------------------------|--------------------------------------------------------------------------|------------------|---------------------------------|------|-------|----------------------|------------------------------|--|
| Name                                  | Name: JR TEST<br>Legal Status: Individual<br>Submission Date: 01/27/2014 |                  | FEIN: 549876543                 |      |       | Client Status: Non-C | Client Status: Non-Compliant |  |
| Legal                                 |                                                                          |                  |                                 |      |       |                      |                              |  |
| Subm                                  |                                                                          |                  | Date of VA Exposure: 03/01/2013 |      |       | Contract Date: 01/28 | Contract Date: 01/28/2014    |  |
| Edit                                  |                                                                          |                  |                                 |      |       |                      |                              |  |
| Edit<br>Contacts Client Cove          | rage Client Contract                                                     |                  |                                 |      |       |                      |                              |  |
| t Contacts Client Cove                |                                                                          |                  |                                 |      |       |                      |                              |  |
| It Contacts Client Cove               |                                                                          | Street Address 1 | Street Address 2                | City | State | Postal Code          | Country                      |  |
| ddress and Contact In<br>Address Type | ormation                                                                 | Street Address 1 | Street Address 2                | City | State | Postal Code          | Country                      |  |
| Idress and Contact In<br>Address Type | ormation                                                                 | Street Address 1 | Street Address 2                | City | State | Postal Code          | Country                      |  |

### \*Add Coverage for Client

|                                                                                                    |                                                                             | _                            |
|----------------------------------------------------------------------------------------------------|-----------------------------------------------------------------------------|------------------------------|
| lient Summary                                                                                                    |                                                                             |                              |
| lient Summary                                                                                                    |                                                                             |                              |
| Name: JR TEST                                                                                                    | FEIN: 549876543                                                             | Client Status: Non-Compliant |
| Legal Status: Individual                                                                                                    |                                                                             |                              |
| Submission Date: 01/27/2014                                                                                                    | Date of VA Exposure: 03/01/2013                                             | Contract Date: 01/28/2014    |
| Edit                                                                                                    |                                                                             |                              |
| ent Contacts Client Coverage Client Contract                                                                                                    |                                                                             |                              |
|                                                                                                    |                                                                             |                              |
| overage: If coverage is on a PEO master policy, select the ma                                                                                    | aster policy number and click submit. Otherwise, populate coverage form and | I click submit.              |
| Is this coverage on one of the PEO's Master Policies?                                                                                            |                                                                             |                              |
| No 👻                                                                                                    |                                                                             |                              |
| 10                                                                                                    |                                                                             |                              |
| Virginia Coverage                                                                                                    |                                                                             |                              |
| Effective Date MM/DD/YYYY ()                                                                                                    |                                                                             |                              |
|                                                                                                    |                                                                             |                              |
|                                                                                                    |                                                                             |                              |
| Commentation Criteria                                                                                                    |                                                                             |                              |
| Coverage Matching Criteria                                                                                                    |                                                                             |                              |
| Insurance Company (DO NOT SELECT CARRIER # BEGINNING                                                                                             | WITH VW OR LESS THAN'S DIGITS)                                              |                              |
|                                                                                                    |                                                                             |                              |
| Begin Typing Provider Name                                                                                                    |                                                                             |                              |
| Begin Typing Provider Name Policy Number (PLEASE DO NOT INCLUDE ANY DASHES OR SP                                                                 | ACES) 🕕                                                                     |                              |
|                                                                                                    | ACES) 👔                                                                     |                              |
| Policy Number (PLEASE DO NOT INCLUDE ANY DASHES OR SP                                                                                            | ACES) 👔                                                                     |                              |
| Policy Number (PLEASE DO NOT INCLUDE ANY DASHES OR SP.                                                                                           | ACES) 👔                                                                     |                              |
| Policy Number (PLEASE DO NOT INCLUDE ANY DASHES OR SP<br>Policy Term Start(Inception) MM/DD/YYYY ()                                              | ACES) 👔                                                                     |                              |
| Policy Number (PLEASE DO NOT INCLUDE ANY DASHES OR SP<br>Policy Term Start(Inception) MM/DD/YYYY ()<br>Policy Term End(Expiration) MM/DD/YYYY () | ACES) 👔                                                                     |                              |
| Policy Term Start(Inception) MM/DD/YYYY ()                                                                                                    | ACES) 🕕                                                                     |                              |

### \*Terminate Coverage for Client

| Client Summary       | у                                                                        |                   |                                 |                             |                              |                              |               |  |
|----------------------|--------------------------------------------------------------------------|-------------------|---------------------------------|-----------------------------|------------------------------|------------------------------|---------------|--|
| Client Summary       |                                                                          |                   |                                 |                             |                              |                              |               |  |
|                      | Name: JR TEST<br>Legal Status: Individual<br>Submission Date: 01/27/2014 |                   | FEIN: 54987                     | 76543                       |                              | Client Status: Non-Compliant |               |  |
|                      |                                                                          |                   |                                 |                             |                              |                              |               |  |
|                      |                                                                          |                   | Date of VA Exposure: 03/01/2013 |                             |                              | Contract Date: 01/28/2014    |               |  |
| Edit                 |                                                                          |                   |                                 |                             |                              |                              |               |  |
| lient Contacts Clier | nt Coverage Client Contract                                              |                   |                                 |                             |                              |                              |               |  |
| Coverage             |                                                                          |                   |                                 |                             |                              |                              |               |  |
| Coverage             | Primary Named Insured                                                    | Insurance Company | Policy Number                   | Policy Term Start (Inceptio | Policy Term End (Expiration) | Coverage Termination         | Master Policy |  |

#### \*Terminate PEO Client and coverage at same time

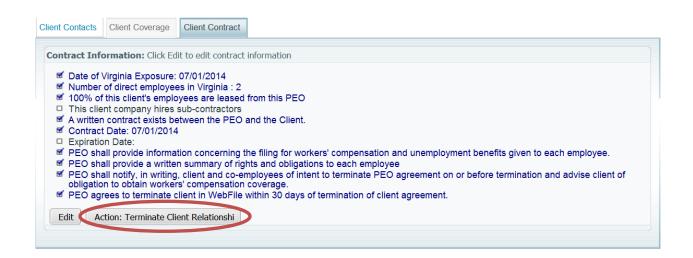

#### \*Edit Client Contract Information

| Client Contacts Client Coverage Client Contract                                                                                                    |
|----------------------------------------------------------------------------------------------------|
| Contract Information: Fill out contract information form and click Submit                                                                                                    |
| Date of Virginia Exposure: 🕕                                                                                                    |
| 07/01/2014                                                                                                    |
| Number of direct employees in Virginia: 🕕                                                                                                    |
| 2                                                                                                    |
| Are 100% of this client's employees leased from the PEO?: ()                                                                                                    |
| Yes 🗸                                                                                                    |
| Does this client company hire sub-contractors with employees to assist in the work of the business?: 🕕                                                                                          |
| No                                                                                                    |
| A written contract exists between the PEO and the Client. 🕕                                                                                                    |
| Confirmed (Required by Statute)                                                                                                    |
| Contract Date 🕕                                                                                                    |
| 07/01/2014                                                                                                    |
| Expiration Date                                                                                                    |
|                                                                                                    |
| PEO shall provide a written summary of rights and obligations to each coemployee. 🚺                                                                                                    |
| Confirmed (Required by Statute)                                                                                                    |
| PEO shall notify, in writing, client and co-employees of intent to terminate PEO agreement on or before termination and advise client of obligation to obtain workers' compensation coverage. 🕕 |
| Confirmed (Required by Statute)                                                                                                    |
| PEO agrees to terminate client in WebFile within 30 days of termination of client agreement. 🚯                                                                                                  |
| ☑ Confirmed (Required by Statute)                                                                                                    |
| PEO shall provide information concerning the filing for workers' compensation and unemployment benefits given to each employee. 🕕                                                               |
| Confirmed (Required by Statute)                                                                                                    |
| Cancel Save                                                                                                    |